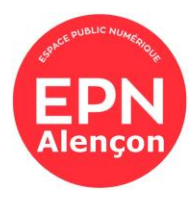

## **Programme des ateliers informatiques**

## **Janvier à juin 2024**

## **Ateliers thématiques** (5€ par atelier)

- o Jeudi 18 janvier 14h00-15h30 Ordinateur Questions libres
- o Jeudi 18 janvier 16h00-17h30 Smartphone Questions libres
- o Jeudi 25 janvier 15h00-17h00 Retouches photos
- o Jeudi 1<sup>er</sup> février 15h00-17h00 Créer son livre photo avec Photobox (/!\ achat en ligne à prévoir pour recevoir son album)
- o Jeudi 8 février 14h00-15h30 Faire son tableau de compte mensuel avec Excel
- o Jeudi 8 février 16h00-17h30 Bases de la mise en page avec Word
- o Jeudi 15 février 14h00-15h30 Ordinateur Questions libres
- o Jeudi 15 février 16h00-17h30 Smartphone Questions libres
- o Jeudi 22 février 14h00-15h30 Prendre en main sa tablette
- o Jeudi 22 février 16h00-17h30 Achat et vente en ligne avec Leboncoin et Vinted
- o Jeudi 14 mars 14h00-15h30 Mails
- o Jeudi 14 mars 16h00-17h30 Maintenance et nettoyage de l'ordinateur
- o Jeudi 21 mars 14h00-15h30 Consulter son émission en Podcast/Replay
- o Jeudi 21 mars 16h00-17h30 Rangement et utilisation de la clé USB
- o Jeudi 28 mars 14h00-15h30 Ordinateur Questions libres
- o Jeudi 28 mars 16h00-17h30 Smartphone Questions libres
- o Jeudi 11 avril 14h00-15h30 Créer sa carte (anniversaire, vœux, etc.) en ligne
- o Jeudi 11 avril 16h00-17h30 Faire son itinéraire avec Waze et/ou Maps
- o Jeudi 18 avril 14h00-15h30 Utiliser Google Drive
- o Jeudi 18 avril 16h00-17h30 Créer sa carte (anniversaire, vœux, etc.) papier
- o Jeudi 16 mai 14h00-15h30 Ordinateur Questions libres
- o Jeudi 16 mai 16h00-17h30 Smartphone Questions libres
- o Jeudi 23 mai 14h00-15h30 Maintenance et nettoyage de l'ordinateur
- o Jeudi 23 mai 16h00-17h30 Faire son tableau de compte mensuel avec Excel
- o Jeudi 30 mai 14h00-15h30 Rangement et utilisation de la clé USB
- o Jeudi 30 mai 16h00-17h30 Achat et vente en ligne avec Leboncoin et Vinted
- o Jeudi 6 juin 14h00-15h30 Consulter son émission en Podcast/Replay
- o Jeudi 6 juin 16h00-17h30 Prendre en main sa tablette
- o Jeudi 13 juin 14h00-15h30 Ordinateur Questions libres
- o Jeudi 13 juin 16h00-17h30 Smartphone Questions libres
- o Jeudi 20 juin 14h00-15h30 Les Réseaux Sociaux, Pourquoi, comment ?
- o Jeudi 20 juin 16h00-17h30 Faire son itinéraire avec Waze et/ou Maps
- o Jeudi 27 juin 15h00-17h00 Créer son livre photo avec Photobox (/!\ achat en ligne à prévoir pour recevoir son album)

INSCRIPTION OBLIGATOIRE directement au BIJ (6 Place Poulet Malassis – Alençon) ou par téléphone 02.33.80.48.90 ou par mail à elodie.ferte@bij-orne.com

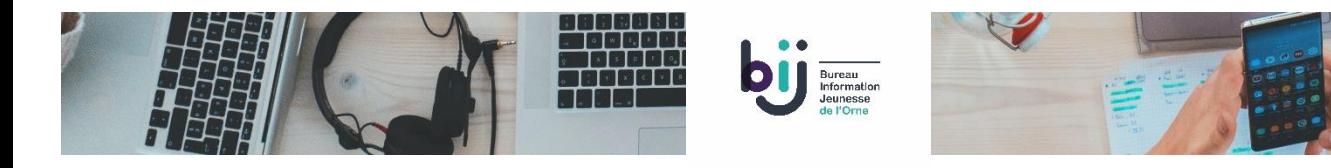